## **Définitions**

Les **boucles** permettent de répéter une série d'instructions.

On utilise la boucle **for** lorsque l'on connaît le nombre exact d'itérations de la boucle. On utilise la boucle **while** lorsque l'on connaît la condition de fin d'exécution.

## **Applications**

**1.** La boucle **for**

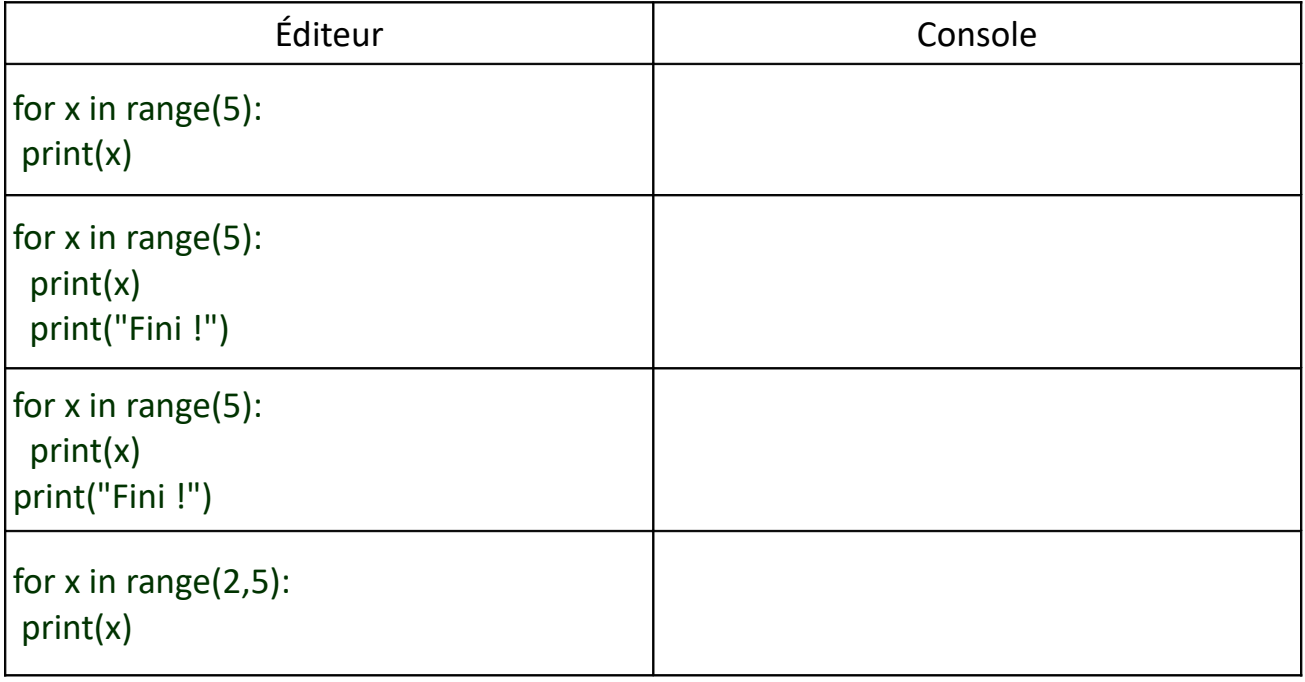

## **2.** La boucle **while**

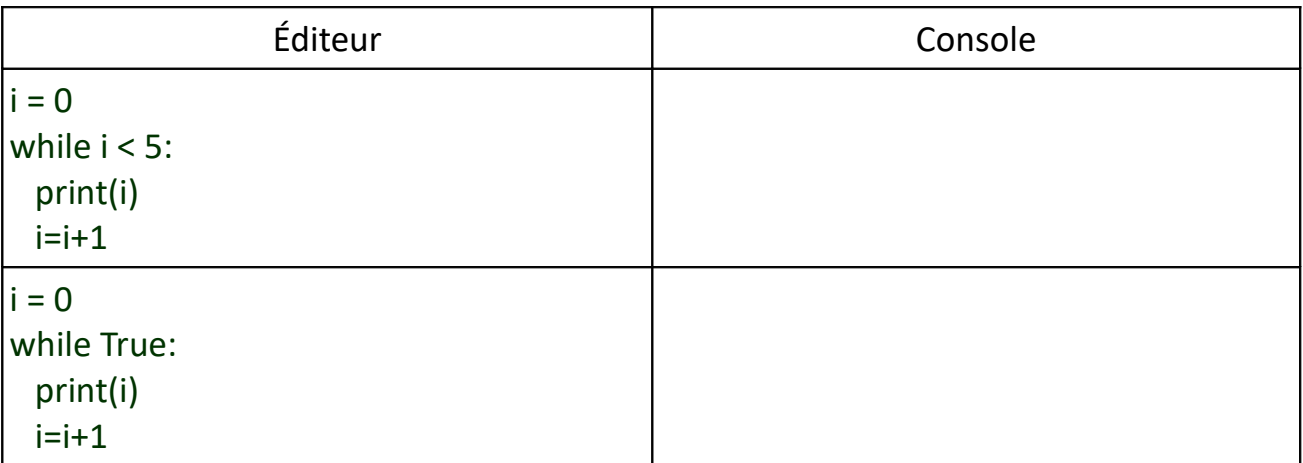